## **检弁当注文.com 操作ガイド PC版**

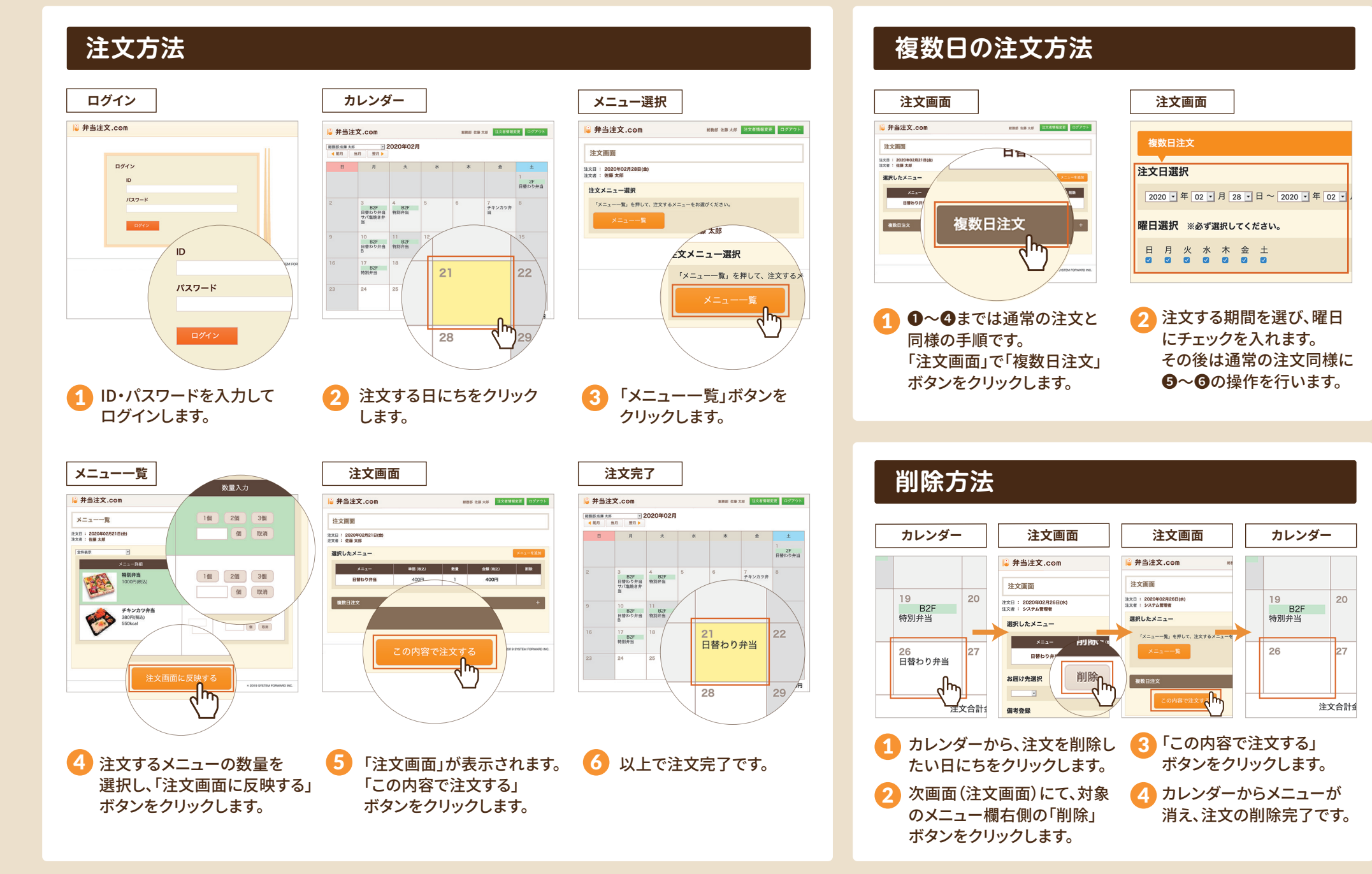